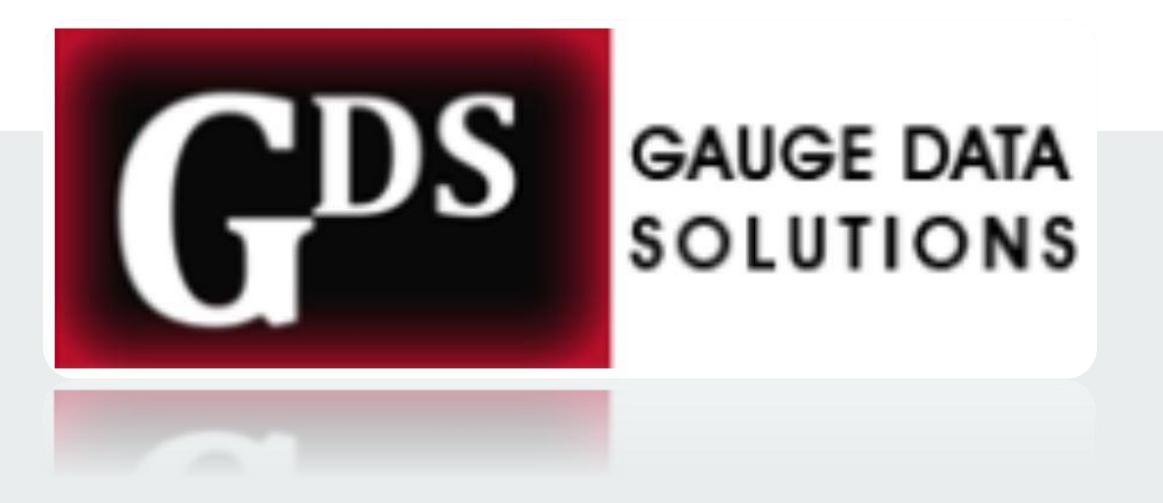

# Gauge Conformance Suite

**Conformance Testing Overview**

### **GCS Overview**

- **The Gauge Conformance Suite acts as a complete solution for Conformance Testing with graphical user interface (GUI) with modified interfaces supporting 1G Electrical/1G Optical/10G Optical /40G Optical/WiFi**
- **A conformance test suite verifies the compliance of an Equipment Under Test (EUT) to a standard or specification**
- **Each group of test for RFC consists of Parameters, and Test Cases**
- **Test Cases can only be run individually or in a batch operation**
- **After execution, each Test Case reports a Pass and Fail**

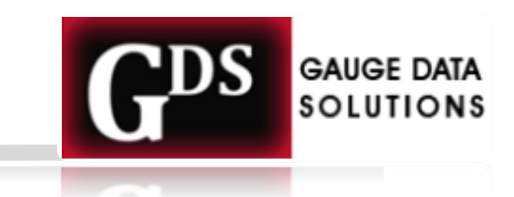

### **Test Case Conclusions**

- **Pass: The EUT behavior conforms to a specific requirement under test.**
- **Fail: The EUT behavior does not conform to a specific requirement under test.**

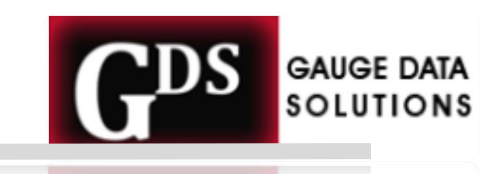

# **Acronyms Used with GCS**

- **TC – Test Case**
	- **One "Clause" of standard being tested**
- **EUT – Equipment Under Test**
	- **The device that is being tested eg. Router, Switch, ONT etc.**
- **CP – Configuration Parameters**
	- **Configurations on Suite interfaces and EUT for particular test**
- **GCS – Gauge Conformance Suite**

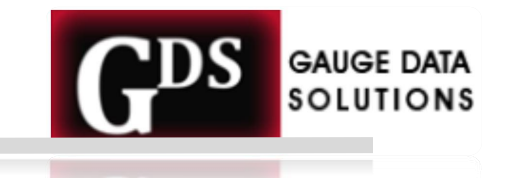

### **What you must know**

- **Know the protocol you are going to test**
- **Know the Conformance Application**
- **Know the Topology and Configurations for the protocol you are going to test**
- **Know the Test Cases; for each config**
- **Know the EUT config**
- **Know how to troubleshoot Failed Cases**

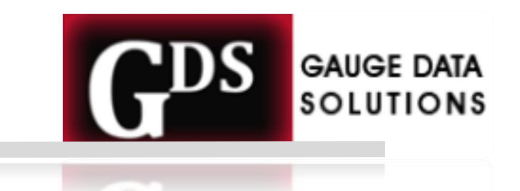

# **Gauge Conformance Suite Application**

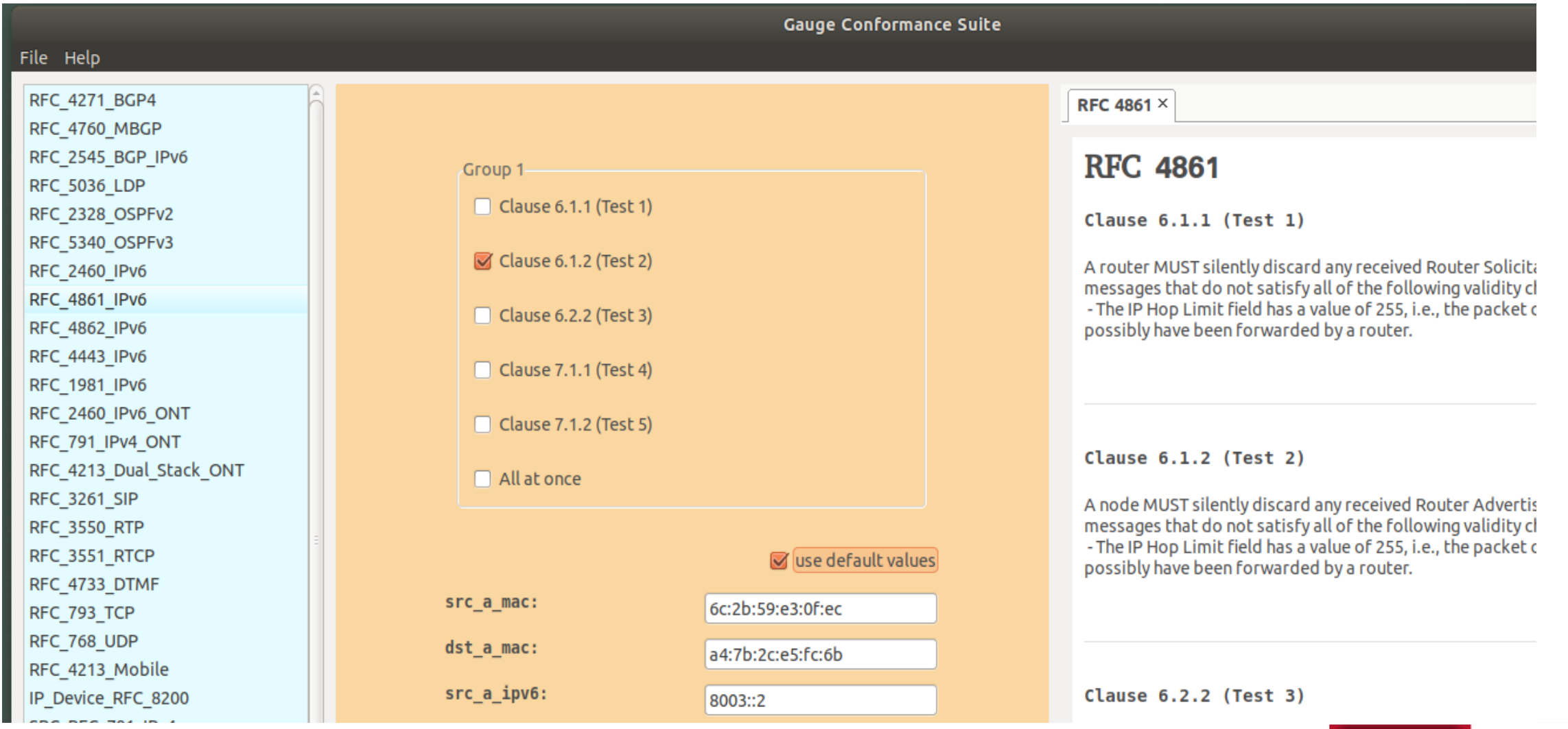

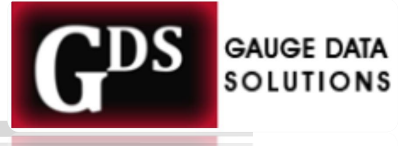

### **Test Suite Tabs**

#### ○ **Details**

Welcome RFC 4861 ×

**RFC 4861** 

Clause 6.1.1 (Test 1)

A router MUST silently discard any received Router Solicitation messages that do not satisfy all of the following validity checks: -The IP Hop Limit field has a value of 255, i.e., the packet could not possibly have been forwarded by a router.

Clause 6.1.2 (Test 2)

A node MUST silently discard any received Router Advertisement messages that do not satisfy all of the following validity checks: - The IP Hop Limit field has a value of 255, i.e., the packet could not possibly have been forwarded by a router.

Clause 6.2.2 (Test 3)

A router MUST NOT send Router Advertisements out any interface that is not an advertising interface.

#### ○ **Results**

 $\triangleleft$   $\triangleright$   $\times$ 

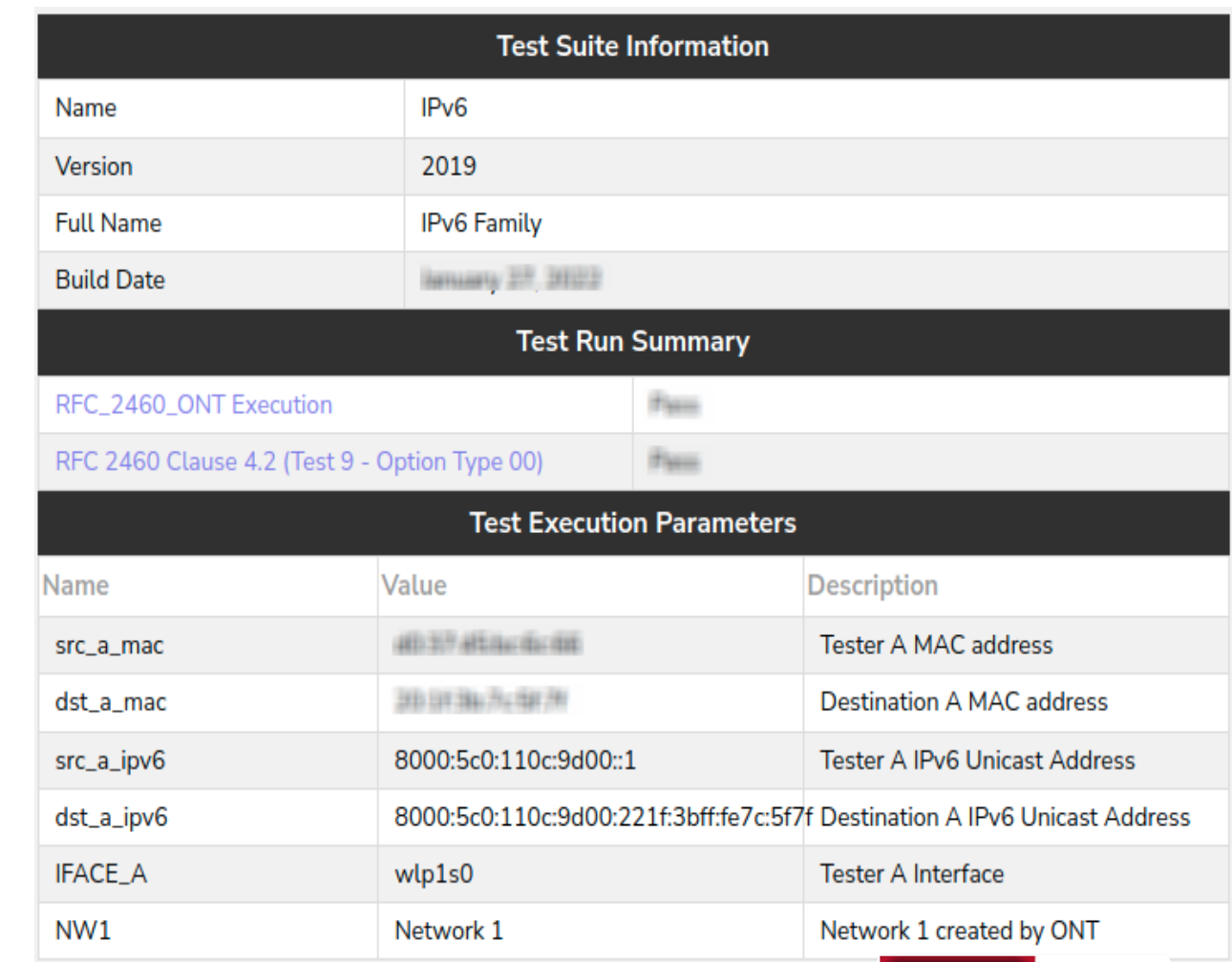

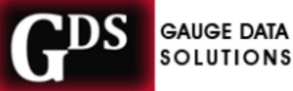

### **Test Suite Procedure**

- **Configure GCS and EUT as per Test Case topology**
	- **Config parameters setup**
- **Running a Test**
	- **Test selection**
	- **Provide input parameters**
	- **Run the test**
- **Report generated for the Test Case**
	- **Fail – Reason for failure – in report**

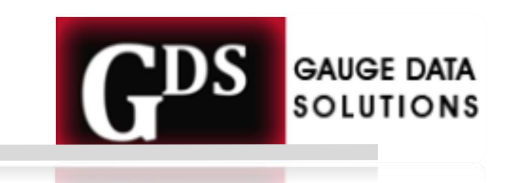

# **Configure GCS Interfaces as per Test Case**

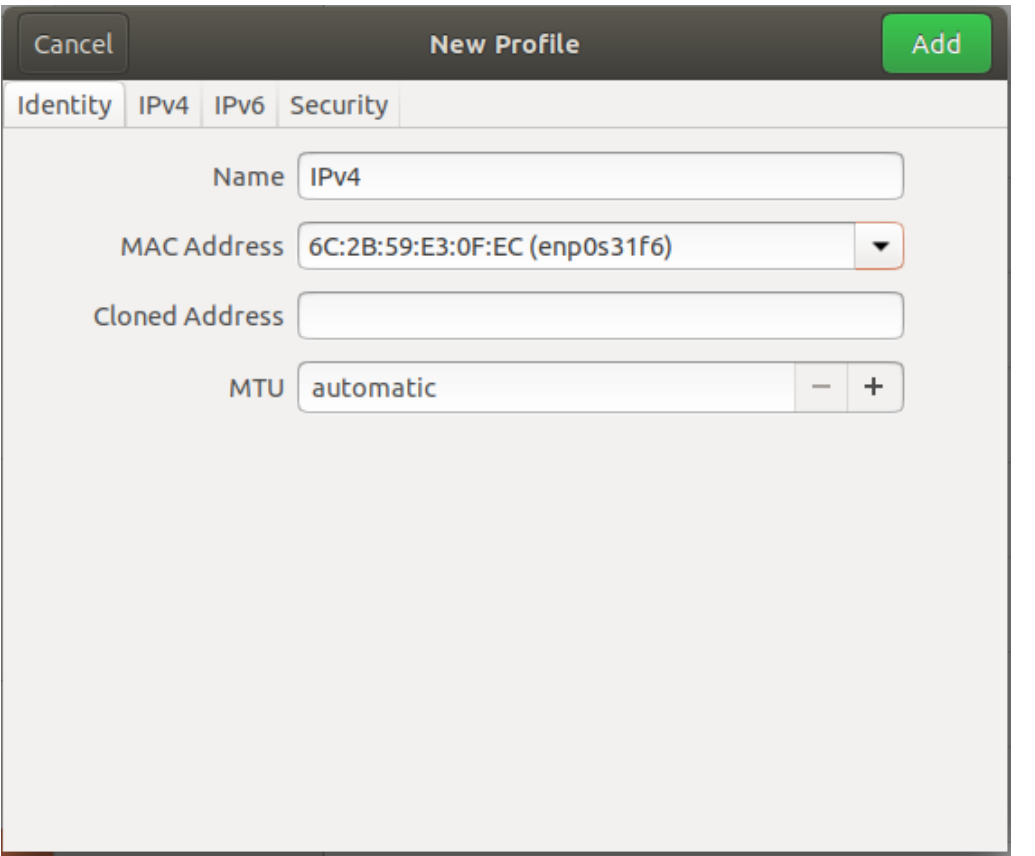

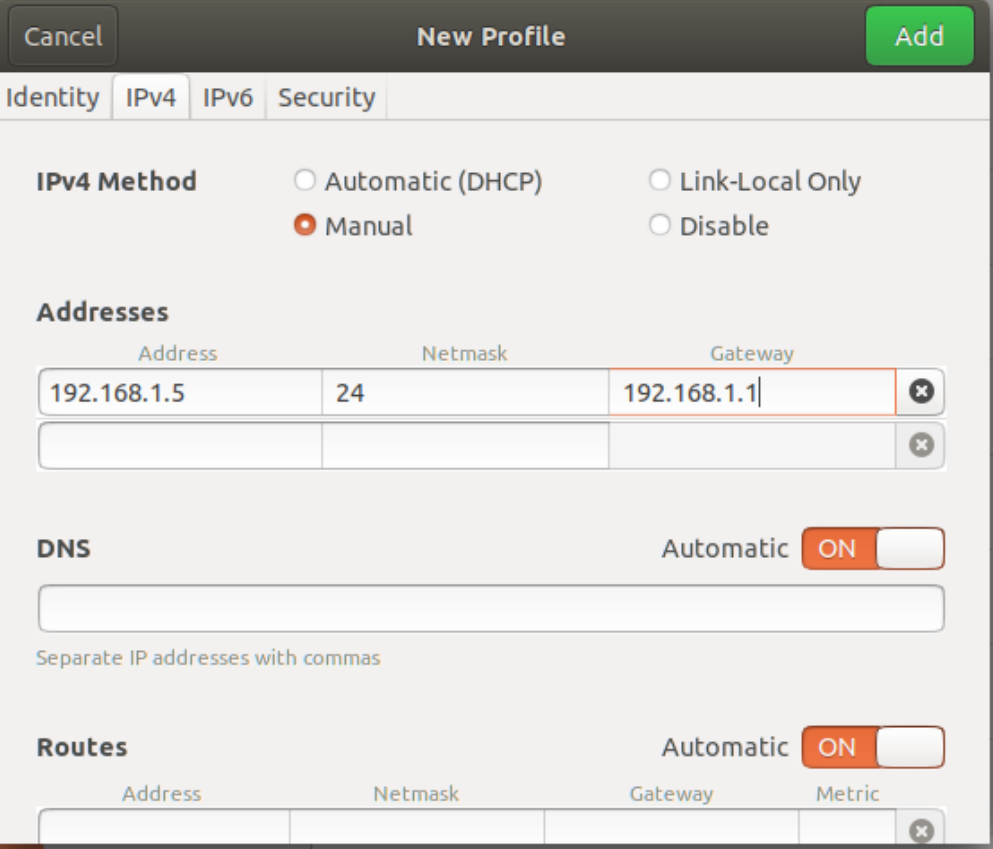

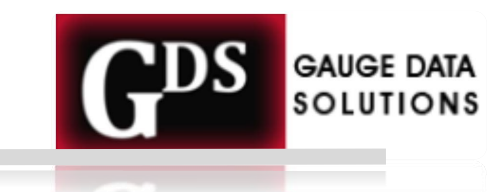

### **Select RFC**

- **Once you Select the desired RFC from the RFC list you can load Test Cases**
- **This screen presents available Test Cases in that RFC, with input screen for parameters like MAC addresses, IPv4/IPv6 addresses**

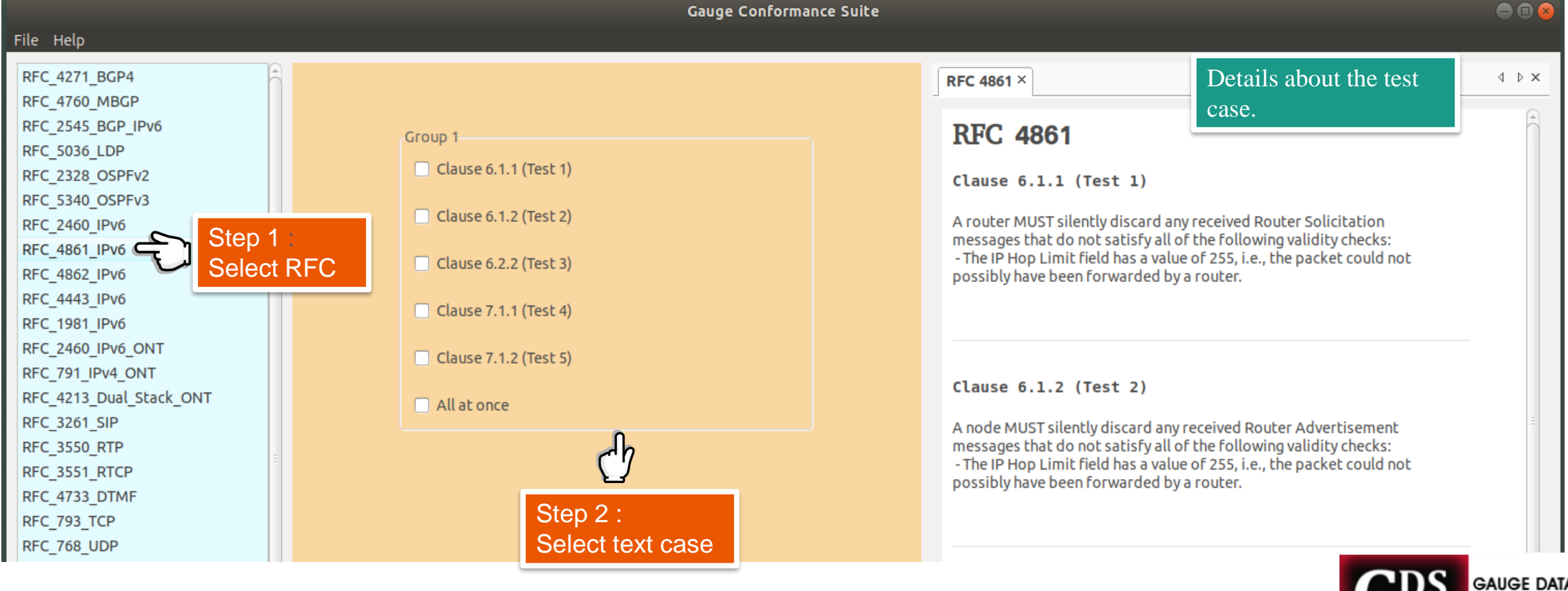

SOLUTIONS

### **Test Execution** <sup>11</sup>

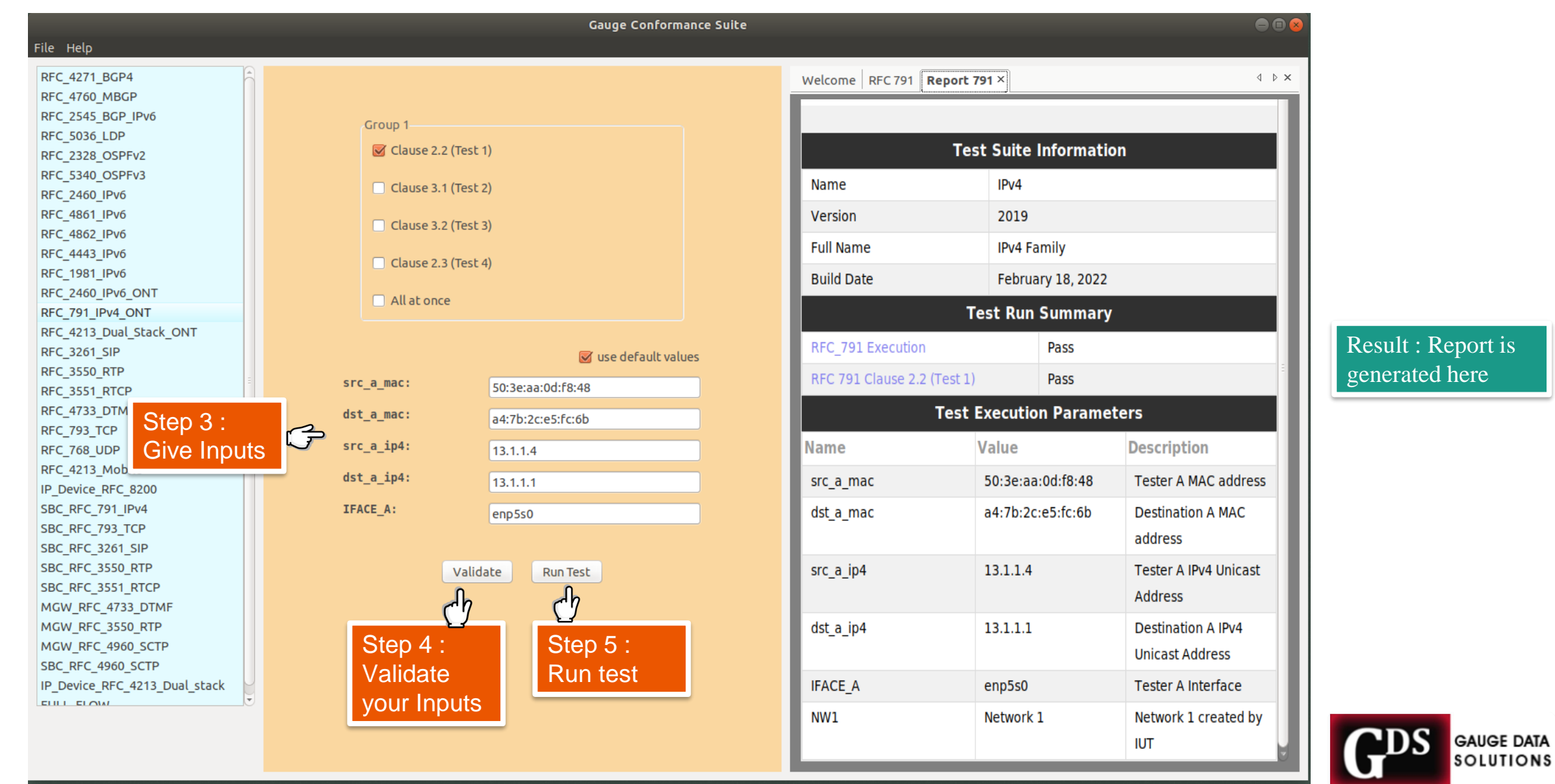